# Library Created by clax members

## **Parser**

```
◆ 四則演算の例
```

```
typedef pair<int, const char*> parsed;
parsed fact(const char *p);
parsed term(const char *p);
parsed expr(const char *p);
parsed fact(const char *p) {
 if(isdigit(*p)) {
   int t = *({p++})-'0';
   while(isdigit(*p)) t = t*10 + *(p++)-'0';
   return parsed(t,p);
 } else if (*p == '(') {
   parsed r = exp(r+1);
   if(*r.second!=')') {
     return parsed(INT_MAX, "ERROR");
    }
    return parsed(r.first, r.second+1);
  } else {
    return parsed(INT_MAX, "ERROR");
  }
}
parsed term(const char *p) {
 parsed r = fact(p);
 while(*r.second == '*' \parallel *r.second == '/') {
   char op = *r.second;
   int tmp = r.first;
   r = fact(r.second+1);
   if(op=='*') r.first = tmp * r.first;
   else if(op == '/') r.first = tmp / r.first;
  }
  return r;
```

```
}
parsed expr(const char *p) {
 parsed r = term(p);
 while(*r.second=='+' || *r.second=='-') {
   char op = *r.second;
   int tmp = r.first;
   r = term(r \text{.second+1});if(op=='+') r.first = tmp + r.first;
   else if(op=='-') r.first = tmp - r.first;
  } else {
    return parsed(INT_MAX, "ERROR");
  }
  return r;
}
int main() \{ string str;
 while(cin \gg str) {
   parsed ans = \exp(\text{str.c str}());
    if(ans.second!="ERROR") {
     cout << ans.first << endl;
    }
  }
  return 0;
}
```
## **Dynamic Programming**

```
\blacklozenge LIS: O(n^2)
int lis(vector \leq int \geq a) {
int size = a.size();
 int table[size], max = 0;
 for(int i = 0; i < size; i++) table[i] = 1;
 for (int i = 0; i < size - 1; i++) {
   for(int j = i + 1; j < size; j++) {
    if((a[j] > a[i]) & & (table[i] + 1 > table[j])) {
      table[i] = table[i] + 1;if(table[i] > max) max = table[i];}
   }
 } 
 if(max==0 && size!=0) max = 1;
 return max;
}
```
◆ LCS: 最長共通部分を求め、そのサイズを返します。

```
int lcs(char *a, char *b) {
 int m = strlen(a);
 int n = \text{strlen}(b);
 for(int i=0;i <= m;i + + ) table[i][0] = 0;
 for(int i=0;i \leq=n;i + + ) table [0][i] = 0;
 for(int i = 1; i <= m; i++) {
   for(int j = 1; j <= n; j++) {
      int val1=max(table[i-1][j],table[i][j-1]), val2=table[i-1][j-1];
      if(a[i-1] == b[i-1]) val2++;table[i][j] = max(val1, val2);}
 }
 return table[m][n];
}
```

```
class Node{
public:
  int val, id, prev;
 Node()Node(int v, int i, int p): val(v), id(i), prev(p) \{\} bool operator< (const Node &n) const {
  return val<n.val;
  }
};
void lis(){
 vector<Node> top;
 top.push_back(Node(nList[0],0,-1));
 nodes[0] = Node(nList[0], 0, -1);for(int i=1;i<nNum; i++){
    if(top.back().val<nList[i]){
    int prevId = top.back().id;
     top.push_back( Node(nList[i],i,prevId) );
     nodes[i] = Node(nList[i],i,prevId);
    }
   if(top.front().val>=nList[i])top[0] = Node(nList[i], i, -1);nodes[i] = Node(nList[i], i, -1); }
                                                                 else{
                                                                 Node to Cmp = Node(nList[i], 0, 0); vector<Node>::iterator pos =
                                                             lower_bound(top.begin(),top.end(),toCmp);
                                                                  if(pos->val==toCmp.val) continue;
                                                                  else { 
                                                                      int index = pos-top.begin() - 1;top[index+1] = Node(nList[i], i, top[index].id);nodes[i] = Node(nList[i], i, top/index].id); }
                                                                 }
                                                               }
                                                              vector<int> path;
                                                              for(int i = top.\text{back}().id;i != -1;i = nodes[i].prev)path.push_back(nodes[i].val);
                                                              for(int i=path.size()-1;i>=0;i--)
                                                                \text{cout} \ll \text{path}[i] \ll \text{end};
                                                             }
```
◆ Edit Distance: 文字列 A,B に対し、A を最小の操作で B に変換する方法をもとめる。

```
void editDistance(){ 
  int cost[MAX_SIZE][MAX_SIZE];
  int pi[MAX_SIZE][MAX_SIZE];
 for(int i=0;i \le=str 1.size();i++){
  cost[i][0]=i;pi[i][0]=UP; }
 for(int j=0;j <= str2.size();j + + ) {
  cost[0][j]=j;pi[0][j]=LEFT;
  }
 pi[0][0]=END;for(int i=1;i \le=str 1.size();i + +){
   for(int j=1;j \le=str2.size();j++){
     int lCost=cost[i][j-1]+1;
    int uCost = cost[i-1][j]+1;int luCost=cost[i-1][j-1]+1;
    if(str1[i-1] == str2[i-1]) luCost--;
     if(uCost<=lCost && uCost<=luCost){
        cost[i][j] = uCost;pi[i][j] = UP; }
     else if(lCost<=luCost && lCost<=uCost){
        cost[i][j] = lCost;pi[i][j] = LEFT; }
     else if(luCost<=lCost && luCost<=uCost){
        cost[i][j] = luCost;pi[i][j] = LEFT_UP; } 
   }
  }
                                                            vector<Ope> opeList;
                                                           int r=str1.size(), c=str2.size();while(pi[r][c]!=END){
                                                            if(pi[r][c] == LEFT UP){
                                                              if(str1[r-1] == str2[c-1]) opeList.push_back(Ope(COPY,c,' '));
                                                               }
                                                               else
                                                                opeList.push_back(Ope(REPLACE,c,str2[c-1]));
                                                              r-, c-; }
                                                             else if(pi[r][c]==UP){
                                                               opeList.push_back(Ope(DELETE,c+1,' ')); 
                                                               r--;
                                                              }
                                                            else if(pi[r][c]==LEFT){
                                                               opeList.push_back(Ope(INSERT,c,str2[c-1])); 
                                                              c-;
                                                              } 
                                                            }
                                                          }
```

```
void knapsackRec(int curr, int maxVal[MAX_SIZE][MAX_WEIGHT]){ 
  const int bValue=bList[curr].value, bWeight=bList[curr].weight;
  if(curr==nBurden) return; 
  for(int i=0;i<MAX_WEIGHT;i++){
   if(maxVal[curr-1][i] == -INF) continue; 
   maxVal[curr][i] = max(maxVal[curr][i],maxVal[curr-1][i]); 
   if(i+bWeight<MAX_WEIGHT)
    maxVal[curr][i+bWeight] = max(maxVal[curr][i+bWeight],maxVal[curr-1][i]+bValue); }
  knapsackRec(curr+1,maxVal); 
}
void knapsack(){
  int maxVal[MAX_SIZE][MAX_WEIGHT];
  int nQuery;
 for(int i=0;i \leqMAX SIZE;i\leftrightarrow)
  for(int j=0;j<MAX_WEIGHT;j++)
    maxVal[i][j] = -INF;maxVal[0][0] = 0;maxVal[0][bList[0].weight] = bList[0].value; knapsackRec(1,maxVal); 
}
```
◆ Matrix Chain Multiplication: 行列数個の掛け算をする際の計算量を最小に抑える。

```
void output(int left, int right, int best[MAX_SIZE][MAX_SIZE]){
  if(left==right){
   printf("M%d",left);
  }
  else{
   printf("(");
    output(left,best[left][right]-1,best);
   output(best[left][right],right,best);
   printf(")");
  }
}
void matrixMul(Matrix mList[MAX_SIZE]){
  int cost[MAX_SIZE][MAX_SIZE], best[MAX_SIZE][MAX_SIZE];
 for(int i=0; i \le nMatrix;i++)for(int j=0;j<nMatrix;j++)
    cost[i][j] = INT MAX;for(int i=0; i\le nMatrix;i++)cost[i][i] = 0;for(int i=1;i<nMatrix; i++){
   for(int j=0;j<nMatrix-i;j++){
    for(int k=j+1;k<j+1+i;k++){
       if(cost[j][j+i]>mList[j].row*mList[k-1].column*mList[j+i].column+cost[j][k-1]+cost[k][j+i]){
         cost[j][j+i]=mList[j].row*mList[k-1].column*mList[j+i].column+cost[j][k-1]+cost[k][j+i];
        best[j][j+i] = k; }
     }
    }
  }
  output(0,nMatrix-1,best);
 printf("\n");
}
```
◆ Dijkstra: スタート地点からの最短経路とそのコストを計算。  $^{2}$ 

void dijkstra(int start){

```
 int nVisit=0;
 bool visited[MAX_SIZE];
 int cost[MAX_SIZE], pi[MAX_SIZE];
for(int i=0;i<n\text{Node}; i++){
 cost[i] = INF;visited[i] = false;
 }
pi[start] = -1;cost[start] = 0;
 while(nVisit!=nNode){
   int minPos, minVal=INF;
  for(int i=0; i\le nNode; i++)if(minVal>cost[i] && !visited[i]){
     minVal = cost[i];minPos = i; }
  //グラフは非連結である。
   if(minVal==INF) break;
  visited[minPos] = true; nVisit++;
  for(int i=0;i\leq nNode;i++) if(cost[i]>cost[minPos]+adjList[minPos][i]){
      cost[i]=cost[minPos]+adjList[minPos][i];
    pi[i] = minPos; }
 }
}
```

```
void prim(){ 
  int pi[MAX_SIZE], nVisited=0;
  double connect[MAX_SIZE];
  bool visited[MAX_SIZE];
 for(int i=0;i \leq nNode; i++) {
  visited[i] = false;
  connect[i] = INF;
  } 
 connect[0] = 0;
 pi[0] = -1; while(nVisited!=nNode){
   int minPos;
   double minVal=INF;
  for(int i=0; i\le nNode; i++) if(minVal>connect[i] && !visited[i]){
     minVal = connect[i];minPos = i; }
   //グラフは非連結である。
   if(minVal==INF) break;
  visited[\text{minPos}] = \text{true}; nVisited++;
  for(int i=0;i<n\text{Node}; i++){
    if(visited[i]) continue; 
    if(connect[i]>adjList[minPos][i]){
     \text{connect}[i] = \text{adjList}[\text{minPos}][i];pi[i] = minPos; }
   }
 }
}
```

```
void floydWarshall(int cost[MAX_SIZE][MAX_SIZE]){
 for(int i=0; i \le n \Node(i++)for(int j=0;j\leq nNode;j++)cost[i][j] = adjList[i][j];for(int i=0;i\leq nNode;i^{++})
   cost[i][i] = 0;for(int k=0; k\le n\node(k++)for(int i=0;i\langle nNode; i++)for(int i=0;i\leq nNode;i++)cost[i][i] = min(cost[i][i].cost[i][k]+cost[k][i]);
       //二点を通る辺の重みの最大値を最小化する。
      // \text{cost}[i][j] = \min(\text{cost}[i][j], \max(\text{cost}[i][k], \text{cost}[k][j]));
}
```
◆ Topological Sort: 優先順位を元に、優先順位を崩さないように順番に並べる。  $O(|V|+|E|)$ 

```
void topSortRec(int curr, bool visited[MAX_SIZE], vector<int> &order){
 visited[curr] = true;
 for(int i=0;i\leq nNode;i++){
   if(visited[i]) continue;
   if(!adjList[curr][i]) continue;
   topSortRec(i,visited,order);
 }
 order.push_back(curr);
}
void topSort(){
 bool visited[MAX_SIZE];
 vector int > order;
 for(int i=0; i \le n \text{Node}; i++)visited[i] = false;
 for(int i=0; i \le n \le e; i++){
   if(visited[i]) continue;
   topSortRec(i,visited,order);
 }
}
```
#### ◆ Bellman Ford:

 負の重みのあるグラフにおいて、スタート地点からの最短経路と そのコストを計算。サイクルの有無を調べる。 Bellman Ford を二回し、 一回目よりも到達コストが低ければ、そこはサイクルに含まれる。 *O*∣*V*∣ <sup>3</sup>)

void bellman(int source, int cost[MAX\_SIZE], bool isCycle[MAX\_SIZE]){

```
 int cost2[MAX_SIZE];
 for(int i=0;i<nNode;i++){
  cost[i] = INF;cost2[i] = INF; }
 cost2[source] = 0;for(int i=0;i<nNode*2; i++){
  for(int j=0;j<nNode; j++){
   for(int k=0;k\leqnNode;k++){
      if(cost2[j]==INF) continue;
     if(cost2[k]\geq cost2[i]+adjList[i][k])cost2[k] = cost2[i]+adjList[i][k]; }
   }
  }
 for(int j=0;j\leq nNode;j++)cost[j] = cost2[j];for(int i=0;i\leq nNode*2;i++){
  for(int j=0;j\leq nNode;j++){
   for(int k=0;k\leqnNode;k++){
    if(cost2[i] == INF) continue;
    if(cost2[k]\geq cost2[i]+adjList[i][k])cost2[k] = cost2[i]+adjList[i][k]; }
   }
  }
 for(int i=0;i\leq nNode;i++)
  isCycle[i] = false;
 for(int i=0;i<nNode;i++){
  if(cost2[i]<cost[i]) isCycle[i]=true;
  } 
}
```
## ◆ Maximum Flow:

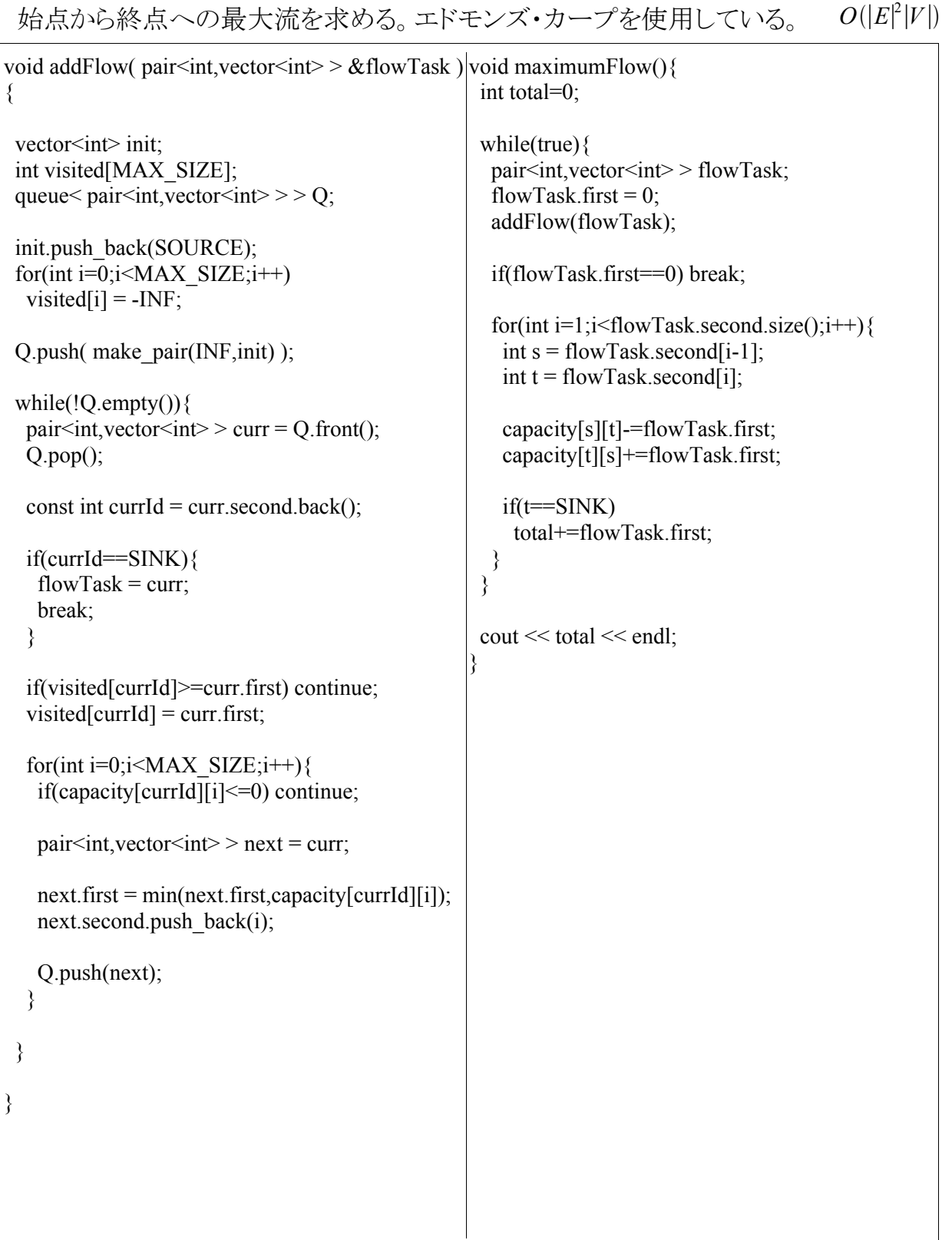

#### ◆ Euler Path:

オイラー経路を求める。グラフの中の、度数が奇数である頂点は 2 個 以下でなくてはならない。もし度数が奇数ならばそこを始点とする。 度数が奇数である頂点が無ければ始点はどこでもよい。 *O*∣*V*∣∣*E*∣

```
void findEuler(int curr, int cursor, stack<int> &S, pair<int,int> order[MAX_SIZE]){
 for(int i=0;i \leq nNode;i + + ) {
   if(adjList[curr][i]==0) continue;
   adjList[curr][i]--;
   adjList[i][curr]--;
   S.push(curr);
   findEuler(i,cursor,S,order);
   return;
  }
  if(S.empty()) return;
 int next = S.top();
  S.pop();
 order[cursor] = make pair(curr,next); findEuler(next,cursor+1,S,order);
}
```
## ◆ Articulation Point:

削除することでグラフが非連結になってしまう頂点を探す。 *O*∣*E*∣

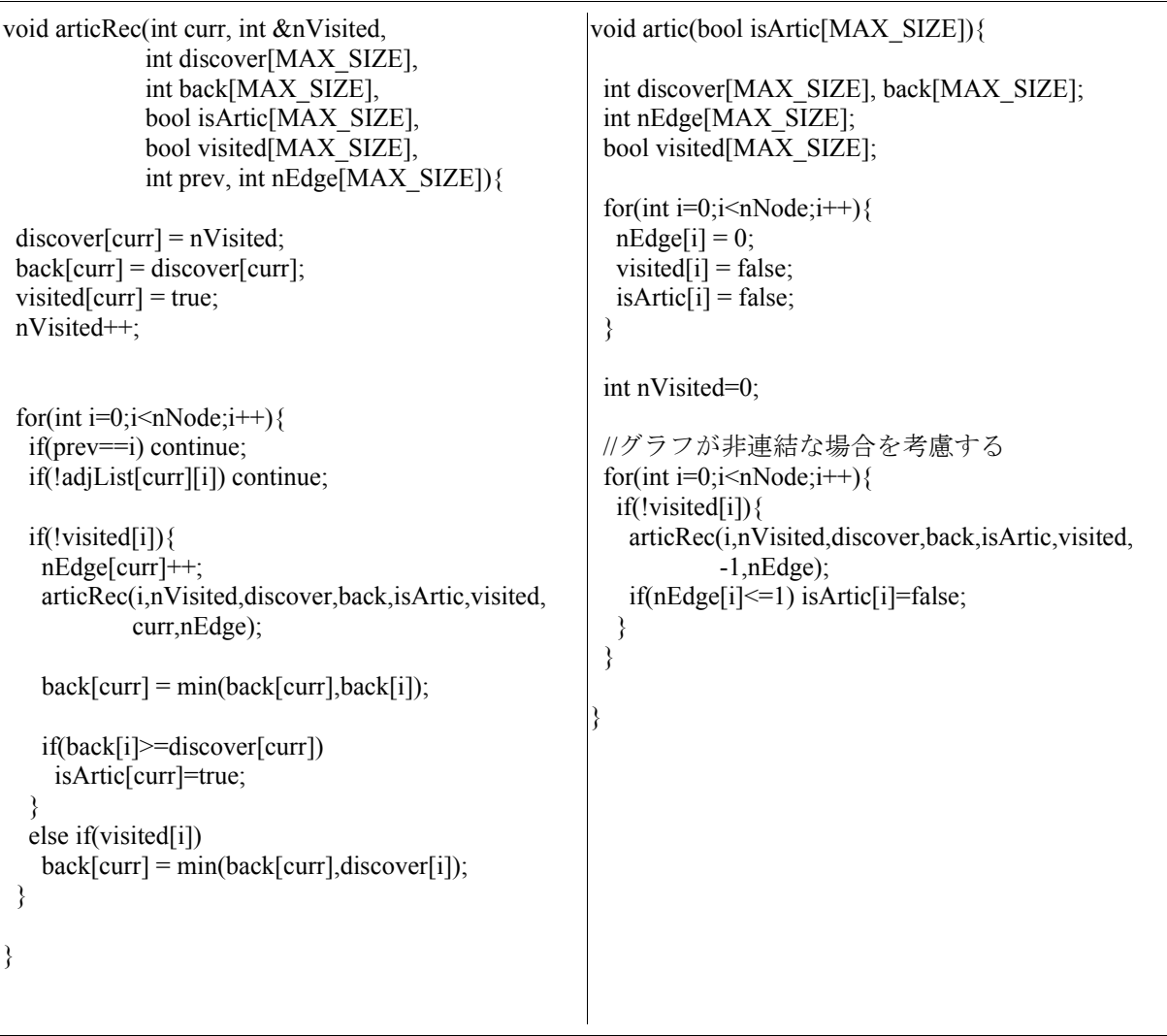

#### ◆ Bridge:

**削除することでグラフが非連結になってしまう辺を探す。**  $O$ **(|(E)|)** 

```
void findBridgeRec(int curr, int &nVisited, vector< pair<int,int> > &bridgeList,
                   int discover[MAX_SIZE], int back[MAX_SIZE], int prev){
  discover[curr]=nVisited;
 back[curr] = nV\text{isited}; nVisited++;
 for(int i=0;i \leq nNode;i ++) {
   if(i==prev) continue;
   if(!adjList[curr][i]) continue;
  if(discover[i]==-1){
    findBridgeRec(i,nVisited,bridgeList,discover,back,curr);
   back[curr] = min(back[curr],back[i]); }
   else if(discover[curr]>discover[i])
   back[curr] = min(back[curr],back[i]); }
  if(prev!=-1 && discover[curr]==back[curr])
  bridgeList.push_back( make_pair(min(prev,curr),max(prev,curr)) );
}
void findBridge(vector< pair<int,int> > \& bridgeList){
 int discover[MAX_SIZE];
 int back[MAX_SIZE];
  int nVisited=0;
  fill(discover,discover+nNode,-1);
 //グラフが非連結な場合を考慮する
 for(int i=0;i \leq nNode;i ++) {
   if(discover[i]==-1)
    findBridgeRec(i,nVisited,bridgeList,discover,back,-1);
  }
}
```
## **Geometry**

◆ 型の定義と、演算子、ベクトルの外積の z 成分。

```
typedef pair<T,T> Point;
typedef complex<T> Vector;
typedef const Point & _Point;
typedef const Vector & _Vector;
Point operator+(_Point p, _Vector v){ // 平行移動
  return Point(p.first+v.real(), p.second+v.imag());
}
void operator+=(Point &p, _Vector v){
 p.first += v.read(); p.second += v.imag();
}
void operator+=(Point &p, _Point q){
  p.first += q.first; p.second += q.second;
}
Vector operator-(_Point p, _Point q){
  return Vector(p.first-q.first, p.second-q.second);
}
void operator/=(Point &p, _double d){
  p.first /= d; p.second /= d;
}
double cross(_Vector v, _Vector w){
  return imag(conj(v)*w);
}
double cross(_Point o, _Point p, _Point q){
   return cross(p-o, q-o);
}
```
▶ ベクトルの内積、回転、あるベクトルの周りでの反射

```
double dot(_Vector v, _Vector w){
  return real(conj(v)*w);
}
Vector &rotate(Vector &v, _double lambda){
 v \leftarrow \text{polar}(1.0, \text{lambda}); return v;
}
Vector &reflect(Vector &v, _Vector n){
  double vn = cross(v, n);
  double theta = (\nu n < 0 ? -\arg(n) : arg(n);
   rotate(v, theta);
  v.imag() += 2 \star \text{vn} / \text{abs}(n);return rotate(v, -theta);
}
```
◆ 2 直線の交点。 r に、交点の座標を格納。

```
bool intersect(_Point p, _Vector v, _Point q, _Vector w, Point &r){
 Vector pq(q - p);
  double c = cross(v, w);
  if(c == 0) return false;
  r = p + (cross(pq, w) / c) * v; return true;
}
```
◆ 2 線分の交差判定。

```
bool onSegment(_Point p, _Point q, _Point r){
 Vector v(q-p), w(r-p);
  return (cross(v, w) == 0 && arg(v) == arg(w) && norm(w) <= norm(v));
}
bool isIntersect(_Point p, _Point q, _Point r, _Point s){
  if(cross(p, q, r) * cross(p, q, s) < 0 && cross(r, s, p) * cross(r, s, q) < 0)
    return true;
   // 端点が線分上にあるかどうか
  return (onSegment(p, q, r) || onSegment(p, q, s) ||
          onSegment(r, s, p) || onSegment(r, s, q));
}
```
多角形の面積

```
typedef vector<Point> Polygon;
typedef const Polygon & _Polygon;
double surface(_Polygon polygon){
 double s = 0;
 int n = polygon.size();
 for(int i = 0; i < n; ++i)
   s += (polygon[i].first – polygon[(i+1)%n].first) * (polygon[i].second + polygon[(i+1)%n].second);
  return fabs(s / 2.0);
}
double surface(_Point p, _Point q, _Point r){
   return fabs(cross(r-p, q-p))/2;
}
```
◆ 多角形の重心

```
// 物理的重心
void physicalGP(_Polygon polygon, Point &g){
 g = Point(0, 0);int n = polygon.size();
 for(int i = 0; i < n; ++i)
    g += polygon[i];
  g /= n;
}
// 幾何的重心
void geometricGP(_Polygon polygon, Point &g){
 double s = 0, area;
 int n = polygon.size();
 g = Point(0, 0);for(int i = 1; i < n-1; ++i){
    area = surface(polygon.front(), polygon[i], polygon[(i+1)%n]);
    s += area;
   g += area * (polygon[i] + polygon[(i+1)%n]) / 3.0;
  }
 g /= s;
}
```
◆ Convex Hull (Graham's Scan)

```
bool operator<(_Point p, _Point q){
  if(p.second == q.second) return p.first \leq q.first;
   return p.second < q.second;
}
// < を <= に変えることで、直線上の点を除ける。
double isInvalidTurn(_Point o, _Point p, _Point q){
return (cross(p-o, q-o) < 0);
}
class PolarAngleSorter{
private:
  Point o;
public:
  PolarAngleSorter(_Point o) : o(o){
   }
  bool operator()(_Point p, _Point q) const{
   Vector v(p-a), w(q-a);
    double c = \text{cross}(v, w);
   if(c == 0) return abs(v) < abs(w);
   return c > 0;
   }
}
vector<Point> grahamScan(vector<Point> polygon){
   vector<Point> hull;
   sort(polygon.begin(), polygon.end(),
        PolarAngleSorter(*min_element(polygon.begin(), polygon.end())));
  hull.push_back(polygon[0]);
  hull.push_back(polygon[1]);
  for(int i = 2; i < polygon.size(); +i){
    while(hull.size() > = 2 && isInvalidTurn(hull[hull.size()-2], hull.back(), polygon[i]))
      hull.pop_back();
     hull.push_back(polygon[i]);
   }
}
```
## その他のアルゴリズム

## ◆ ユークリッドのアルゴリズム: 与えれた A,B の最大公約数を求める。

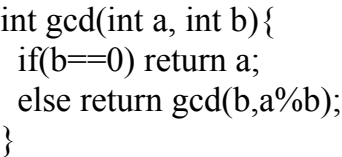

#### ◆ 拡張ユークリッド:

 与えられた A,B に対し、 *AX BY* =*GCDA, B* となる、 X,Y,GCD(A,B)を求める。

class Data{ public: int d,x,y;  $Data()$ Data(int d, int x, int y):  $d(d)$ ,  $x(x)$ ,  $y(y)$  {} }; Data extendGCD(int a, int b){ if(b==0) return Data $(a,1,0)$ ; Data ret = extend $GCD(b, a\%b)$ ; return Data(ret.d,ret.y,ret.x-a/b\*ret.y); }

# ◆ power:

与えられた n と p に対し、 *p <sup>n</sup>* を求める。 *O*log *n*

```
double power(double n, int p){
if(p == 0) return 1;
if(p == 1) return n;
if(p\%2 = 0){
  double tmp=power(n, p/2);
   return tmp*=tmp;
  }
  else{
   double tmp=power(n,p/2);
   return tmp*=tmp*n;
  }
}
```

```
◆ シンプソンの公式:
    ∫
a
      b
        f  x dx を求める。誤差は h
4 に抑えられる。分割数は偶数にする。
 double simpson(){
   const static double h=(B-A)/MAX_DIV;
   double sum=0;
```
for(int i=0;i  $MAX$  DIV;i $+=2$ ) sum+=h\*( func(h\*i) + 4\*func(h\*(i+1)) + func(h\*(i+2)) )/3;

 return sum; }

◆ Zeller の公式: 年月日の曜日を求める。

```
int zeller(int y, int m, int d) {
if(m<3){ y--; m+=12; }
return (y + y/4 - y/100 + y/400 + (13*m+8)/5 + d) % 7;
}
```
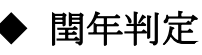

```
bool isLeapYear(int y){
 return y%400==0 || (y%4==0 && y%100!=0);
}
```
◆ カタラン数:  $C_N = \frac{1}{n+1}$  $\frac{1}{n+1}$  ( $\frac{2n}{n}$ *n*  $) = \frac{(2n)!}{(n+1)!}$  $(n+1)!n!$ 

> ノード数 n に対し、バイナリツリーを構成する方法は *C<sup>n</sup>* 通り。 正 n 角形を n-2 つの三角形に分ける方法は *C<sup>n</sup>*−<sup>2</sup> 通り。

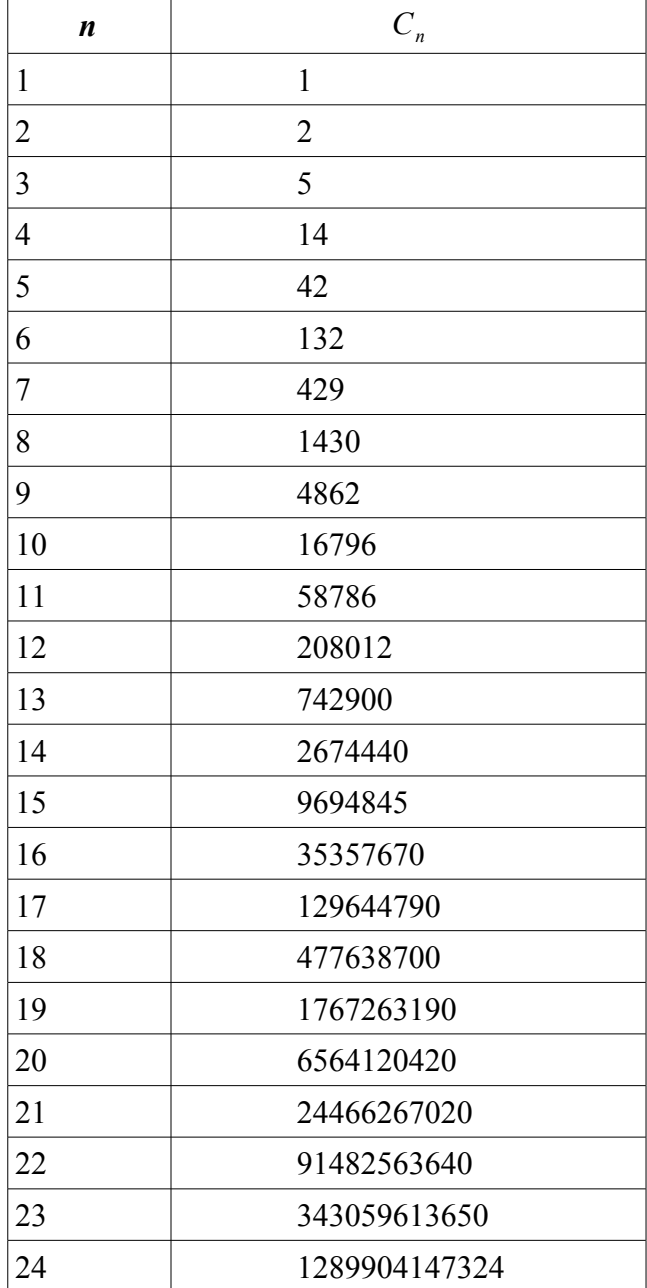

## ◆ カレンダーに関して

 各月の日数は、 31,28,31,30,31,30,31,31,30,31,30,31 閏年の場合、 31,29,31,30,31,30,31,31,30,31,30,31 年月日と曜日の組み合わせは 400 年のサイクルで繰り返される。

#### ◆ **ASCII CODE**

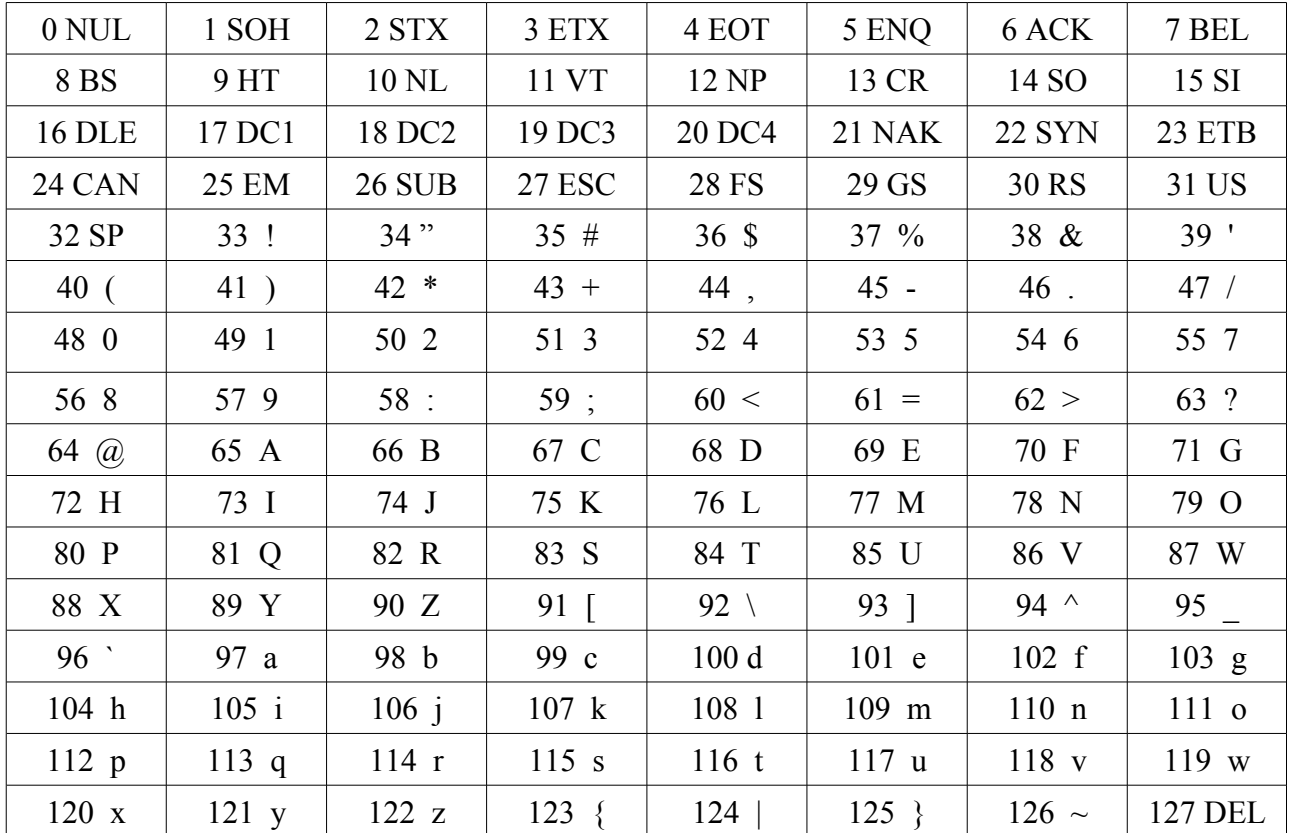

## STL

#### ◆ string

const CharType \*c\_str() const;

bool empty() const;

string substr(size\_type indx=0, size\_type len=npos) const;

## ◆ algorithm

size t count(InIter start, InIter end, const T &val); size t count if(InIter start, InIter end, UnPred pfn); InIter find(InIter start, InIter end, const T &val); InIter find if(InIter start, InIter end, UnPred pfn); Func for each(InIter start, InIter end, Func fn); ForIter upper bound(ForIter start, ForIter end, const T &val); ForIter upper bound(ForIter start, ForIter end, const T &val, Comp cmpfn); ForIter lower\_bound(ForIter start, ForIter end, const T &val); ForIter lower\_bound(ForIter start, ForIter end, const T &val, Comp cmpfn); const T  $\&$ max(const T  $&$ i, const T  $&$ i); ForIter max element(ForIter start, ForIter end); ForIter max element(ForIter start, ForIter end, Comp cmpfn); const T  $\&$ min(const T  $&$ i, const T  $&$ i); ForIter min\_element(ForIter start, ForIter end); ForIter min element(ForIter start, ForIter end, Comp cmpfn); bool next permutation(BiIter start, BiIter end); bool next permutation(BiIter start, BiIter end, Comp cmpfn); bool prev\_permutation(BiIter start, BiIter end); bool prev\_permutation(BiIter start, BiIter end, Comp cmpfn); void sort(RanIter start, RanIter end); void sort(RanIter start, RanIter end, Comp cmpfn); void partial sort(RanIter start, RanIter min, RanIter end); void partial\_sort(RanIter start, RanIter mid, RanIter end, Comp cmpfn); ForIter remove(ForIter start, ForIter end, const T &val); ForIter remove if(ForIter start, ForIter end, UnPred pfn); ForIter replace(ForIter start, ForIter end, const T &old, const T &new); ForIter replace if(ForIter start, ForIter end, UnPred pfn, const T &val); void reverse(BiIter start, BiIter end); ForIter unique(ForIter start, ForIter end); ForIter unique(ForIter start, ForIter end, BinPred pfn);

## ◆ 問題に関して

問題文の見落としはないか。 非連結なグラフが入力として入ってくるか。 素数に1は含まれるか。 case sensitive かどうか。 データのサイズが 14 などといった中途半端なのは、 全探索でぎりぎり間に合うよう設定されたためなのもかもしれない。

## ◆ 入力に関して

入力は正しくとれているか。 row と column の値が逆になっていないか。 0-origin  $\phi$ <sup>2</sup> 1-origin  $\phi$ <sup>2</sup>

#### ◆ 出力に関して

出力の最後に'.'を付け忘れていないか。 解が存在しないときは "No Solution" 等と出力すべきではないか 。

#### ◆ 処理に関して

負の値、0 の値を考慮しているか。 ライブラリが間違っている可能性は? グローバル変数の初期化は忘れてないか。 再起関数で末端についたときに return しているか。 NORTH で row--, SOUTH で row++。 return VALUE; をし忘れていないか。 vector で要素を削除した後、 その場所以降を指していた iterator は無効になる。 関数に vector/list とその iterator を引数にとると vector/list は 新しくコピーされるので iterator は無効となってしまう。 よって参照で渡す。 LCS, EditDistance では初期化の範囲を for(int i=0;i<=N;i++) とする。 Vector や list の要素を erase したあとの添え字の場所は正しいか。 -0.000000 という表示を 0.000000 にしたい時 if(-0.0000005<x && x<0.0) printf("%.6lf\n",0.0); else printf("%.6lf\n",x);

とする。

## ◆ 凡ミスチェック

using namespace std;を忘れていないか。 配列の範囲は合っているか。 あるグローバル変数と同じ名前の変数をローカル変数として 宣言してもコンパイルエラーにならないことがある。

```
余り算による index のアクセスは
     curr = (curr+1)\%ncurr = (curr+n-1)\%nfor(int i=0;i\leq g[curr].size();i++)
     O.push(i);
ではなく
for(int i=0; i \leq g[curr].size();i++)
     Q.push(g[curr][i]);
ではないか。
```

```
こういう事をやっていないか。
for(int i=0;i \le MAX SIZE;i++)
for(int j=0;j<MAX_SIZE;i++)
```

```
#define END -1 
ではなく
 #define END (-1)
とする。
```
## ▶ 処理が遅いとき

出発点と目的地が明らかならば、 始点と終点からの BFS で高速化ができる。 無造作に選ぶよりソートしてから選ぶことで、 枝刈りの効率は上がるかもしれない。 vector ではなく配列を使うと TLE を免れるかもしれない。 list は vector と比べても処理が遅い。 vector<bool>は処理が遅い。 vector/list/string の size()はサイズが 0 のとき size()-1 とすると、 無限大の値が帰ってくる。